## **PRO:**

**Susan Prosser,Stuart Gripman**

 **Turning Pro** Steven Pressfield,2012-06-27 The follow-up to his bestseller The War of Art, Turning Pro navigates the passage from the amateur life to a professional practice. You don't need to take a course or buy a product. All you have to do is change your mind. --Steven Pressfield TURNING PRO IS FREE, BUT IT'S NOT EASY. When we turn pro, we give up a life that we may have become extremely comfortable with. We give up a self that we have come to identify with and to call our own. TURNING PRO IS FREE, BUT IT DEMANDS SACRIFICE. The passage from amateur to professional is often achieved via an interior odyssey whose trials are survived only at great cost, emotionally, psychologically and spiritually. We pass through a membrane when we turn pro. It's messy and it's scary. We tread in blood when we turn pro. WHAT WE GET WHEN WE TURN PRO. What we get when we turn pro is we find our power. We find our will and our voice and we find our self-respect. We become who we always were but had, until then, been afraid to embrace and live out.

 Logic Pro X 10.5 - Apple Pro Training Series David Nahmani,2020-09-18 Logic Pro X 10.6 Update: Although there has been a 10.6 release since the time that this book was published, the content is still applicable. The changes in 10.6 do not affect the book content. Record, arrange, mix, produce, and polish your music with this bestselling, Apple-certified guide to Logic Pro X 10.5. Veteran producer and composer David Nahmani uses step-by-step, project-based instructions and straightforward explanations to teach everything from basic music creation to sophisticated production techniques. Learn to populate, trigger, and record Live Loops into cells, record audio and MIDI data, create and edit sequences, and edit regions in the Tracks view to build an arrangement. You'll create both acoustic and

electronic virtual drum performances using Drummer tracks with Drum Kit Designer and Drum Machine Designer. You'll use Quick Sampler to create an instrument from a single sample to create stutter effects and vocal chop, and explore ear candy production techniques, such as parallel processing and turntable start and stop effects. You'll use Logic Pro X MIDI FX and Smart Controls to control software synthesizers from a MIDI controller or an iPad. You'll harness the power of Smart Tempo to make all audio files play in time. You'll stretch vocal notes and correct timing of recordings with Flex Time, and you'll explore Flex Pitch to tune a vocal recording. Finally, you'll mix, automate and master the song, processing your tracks with EQ, compression, delay, reverb and other effect plugins to achieve a professional sound. Downloadable lesson and media \_ les take you step by step through real-world, hands-on exercises. Accessible writing style puts an expert instructor at your side. Ample illustrations help you master techniques fast. Lesson goals and time estimates help you plan your time. Key Command lists summarize keyboard shortcuts used in each lesson to speed up your workflow. The Apple Pro Training Series is a self-paced learning tool and Apple's official guide for Logic Pro X. Books in this series also include downloadable lesson files and an online version of the book.

 *FileMaker Pro 13: The Missing Manual* Susan Prosser,Stuart Gripman,2014-06-27 You don't need a technical background to build powerful databases with FileMaker Pro 13. This crystal-clear guide covers all new FileMaker Pro 13 features, such as its improved layout tools and enhanced mobile support. Whether you're running a business, printing a catalog, or planning a wedding, you'll learn how to customize your database to run on a PC, Mac, Web browser, or iOS device. The important stuff you need to know: Get started. Tour

FileMaker Pro's features and create your first database in minutes. Access data anywhere. Use FileMaker Go on your iPad or iPhone—or share data on the Web. Dive into relational data. Solve problems quickly by connecting and combining data tables. Create professional documents. Publish reports, invoices, catalogs, and other documents with ease. Harness processing power. Use calculations and scripts to crunch numbers, search text, and automate tasks. Add visual power and clarity. Create colorful charts to illustrate and summarize your data. Share your database on a secure server. Add the high-level features of FileMaker Pro Advanced and FileMaker Pro Server.

 *Pro Git* Scott Chacon,Ben Straub,2014-11-18 Pro Git (Second Edition) is your fully-updated guide to Git and its usage in the modern world. Git has come a long way since it was first developed by Linus Torvalds for Linux kernel development. It has taken the open source world by storm since its inception in 2005, and this book teaches you how to use it like a pro. Effective and wellimplemented version control is a necessity for successful web projects, whether large or small. With this book you'll learn how to master the world of distributed version workflow, use the distributed features of Git to the full, and extend Git to meet your every need. Written by Git pros Scott Chacon and Ben Straub, Pro Git (Second Edition) builds on the hugely successful first edition, and is now fully updated for Git version 2.0, as well as including an indispensable chapter on GitHub. It's the best book for all your Git needs.

 **Pro React** Cassio de Sousa Antonio,2015-12-29 Pro React teaches you how to successfully structure increasingly complex front-end applications and interfaces. This book explores the React library in depth, as well as detailing additional tools and libraries in the React ecosystem, enabling you to create complete, complex applications. You will learn how to use React completely, and learn best practices for creating interfaces in a composable way. You will also cover additional tools and libraries in the React ecosystem (such as React Router and Flux architecture). Each topic is covered clearly and concisely and is packed with the details you need to learn to be truly effective. The most important features are given no-nonsense, in-depth treatment, and every chapter details common problems and how to avoid them. If you already have experience creating front-end apps using jQuery or perhaps other JavaScript frameworks, but need to solve the increasingly common problem of structuring complex front-end applications, then this book is for you. Start working with React like a pro - add Pro React to your library today.

 Pro Git Scott Chacon,2009-10-06 Git is the version control system developed by Linus Torvalds for Linux kernel development. It took the open source world by storm since its inception in 2005, and is used by small development shops and giants like Google, Red Hat, and IBM, and of course many open source projects. A book by Git experts to turn you into a Git expert Introduces the world of distributed version control Shows how to build a Git development workflow

 **Learn FileMaker Pro 16** Mark Conway Munro,2017-09-06 Extend FileMaker's built-in functionality and totally customize your data management environment with specialized functions and menus to super-charge the results and create a truly unique and focused experience. This book includes everything a beginner needs to get started building databases with FileMaker and contains advanced tips and techniques that the most seasoned professionals will appreciate. Written by a long time FileMaker developer, this book contains material for developers of every

skill level. FileMaker Pro 16 is a powerful database development application used by millions of people in diverse industries to simplify data management tasks, leverage their business information in new ways and automate many mundane tasks. A custom solution built with FileMaker can quickly tap into a powerful set of capabilities and technologies to offer users an intuitive and pleasing environment in which to achieve new levels of efficiency and professionalism. What You'll learn Create SQL queries to build fast and efficient formulas Discover new features of version 16 such as JSON functions, Cards, Layout Object window, SortValues, UniqueValues, using variables in Data Sources Write calculations using built-in and creating your own custom functions Discover the importance of a good approach to interface and technical design Apply best practices for naming conventions and usage standards Explore advanced topics about designing professional, open-ended solutions and using advanced techniques Who This Book Is For Casual programmers, full time consultants and IT professionals.

 Ask a Pro Phil Gaimon,2017-04-03 Phil Gaimon's Ask a Pro answers every question you've always wanted to ask about pro cycling…sort of. Gaimon gathers the best of his popular Q&A column—and pokes fun at his younger self. Despite the howling protests from his peers, no one's ever been more willing to spill the beans on what it's really like inside the pro cycling peloton than the sarcastic scribe Phil Gaimon. Building on the outrageous success of his hilarious 2014 debut, Pro Cycling on \$10 a Day: From Fat Kid to Euro Pro, Gaimon gathers the absolute gems from his monthly Q&A feature column in VeloNews magazine into his new book, Ask a Pro: Deep Thoughts and Unreliable Advice from America's Foremost Cycling Sage, adding a dose of fresh commentary and even

*6*

more acerbic and sharp-eyed insights. With six years of material to work with—including his incredible rise into the pro ranks, the devastating loss of his contract for 2015, and his bold return to the Big League—Gaimon covers every possible topic from the team dinner table to the toilet with plenty of stops along the way. Gaimon offers wise-ass (and sometimes earnest) answers to fan questions like: How much chamois cream should I use? I've started shaving my legs. How can I be accepted by my friends? What do you do to protect yourself when you know you're about to crash? How many bikes does my husband really need? What's the best victory celebration? Do you practice yours? In women's cycling, what is the proper definition of a pro? What do you say to someone if they honk or almost hit you? Do you name your bikes? What do pros think when they see a recreational cyclist in a full pro kit or riding a pro-level bike? Can you take your bike apart and put it back together? How bad does the weather have to be to call off a training ride? How do you know when it's time to change a tire? When you're in a breakaway all day, do riders form a future friendship? Riders keep complaining about unsafe weather at races. When did pro cyclists turn into such wussies? How do the pros define a crash? Gaimon wields his outsider's wit to cast a cock-eyed gaze at the peculiar manners, mores, and traditions that make the medieval sport of cycling so irresistible to watch. Ask a Pro includes new resources from Gaimon, too, including his Cookie Map of America, dubious advice on winning the race buffet, a cautionary guide for host housing, Phil's pre-race warm-up routine, and a celebrity baker's recipe for The Phil Cookie.

 **Civil Procedure Reports** ,1890 **Original Charters Relating to the City of Worcester** Worcester (England),1909

The Ultimate Sales Pro Paul Cherry, 2018-08-14

Forget the rest. Learn to sell like the best. Better leads, solid presentations, and a more versatile closing strategy are all great for boosting B2B sales. But truly successful salespeople-the ones who seem invincible when everyone else is struggling-possess more than foundational skills. They are proactive, entrepreneurial, and find solutions for their clients. They highlight their personal value and actively manage their careers. They're hyperfocused on cultivating relationships with customers and colleagues. The Ultimate Sales Pro shows everyone how to elevate their game. Drawing on the author's vast experience training salespeople for top organizations, the book explains how to: Be your own mentor \* Problemsolve with peers \* Manage any boss \* Identify your ideal clients \* Research industry trends \* Share knowledge to foster trust \* Craft a powerful Unique Value Statement \* Script emails and voicemails that earn attention \* Uncover customer needs \* Position yourself as an expert \* Create customized solutions \* Motivate customers to commit \* Set goals \* And more Whether you're new to sales or seeking to escape a career plateau, The Ultimate Sales Pro helps you finesse skills, build expertise, and create a personal brand that will set you apart.

 *Summary Go Pro: 7 Steps to Becoming a Network Marketing Professional, by Eric Worre* Sapiens Editorial,2017-05-23 ORIGINAL BOOK SYNOPSISGo Pro is a book that presents the keys to becoming a Marketing or Networking professional. In the work, its author, Eric Worre, lays down a guide for anyone wanting to engage in multilevel marketing, either to strengthen their company or as a business by itself. His ideas expand the usual range of action and help to understand that there is a sure way to create a large and successful business with the freedom of self-management for

both time and decisions.The 7 steps outlined here summarize the author's observations on how to become an entrepreneur with a marketing network, being both a salesman and manager at the same time, selling your own products or those of other companies, establishing your own working hours and working with whom you decide to work, all with a significant income.In these lines, we present the best of these ideas.-ABOUT SAPIENS EDITORIALBooks are mentors. Books can guide what we do and our lives. Many of us love books while reading them and maybe they will echo with us a few weeks after but 2 years later we can't remember if we have read it or not. And that's a shame. We remember that at that time, the book meant a lot to us. Why is it that 2 years later we have forgotten everything? That's not good.This summary is taken from the most important themes of the original book.Most people don't like books. People just want to know what the book says they have to do. If you trust the source you don't need the arguments. So much of a book is arguing its points, but often you don't need the argument if you trust the source you can just get the point.This summary takes the effort to distill the blahs into themes for the people who are just not going to read the whole book. All this information is in the original book.

 Pro: Reclaiming Abortion Rights Katha Pollitt,2014-10-14 A poet, essayist and columnist argues that abortion is a common part of a woman's reproductive life and shouldn't be vilified, but accepted as a moral right that can be a force for social good.

 **Professional Journal of the United States Army** ,1959

 *An Illustrated History of Central Oregon, Embracing Wasco, Sherman, Gilliam, Wheeler, Crook, Lake and Klamath Counties, State of Oregon* Arthur P. Rose,Richard F. Steele,A. E. Adams,1905

 **Educational Charters and Documents 598 to 1909** Arthur Francis Leach,1911

 School Shelter Guide, for School Administrators, Professional Educators, and School Board Members United States. Office of Civil Defense,1963

 **The Architecture Student's Handbook of Professional Practice** American Institute of Architects,2017-01-09 The essential guide to beginning your career in architecture The Architecture Student's Handbook of Professional Practice opens the door to the vast body of knowledge required to effectively manage architectural projects and practice. A professional architect is responsible for much more than design; this book is specifically designed to help prepare you for the business and administrative challenges of working in the realworld—whether you are a student or are just starting out in practice. It provides clear insight into the legal, financial, marketing, management, and administrative tasks and issues that are integral to keeping a firm running. This new edition has been restructured to be a companion textbook for students undertaking architectural practice classes, while also fulfilling the specific knowledge needs of interns and emerging professionals. It supplements information from the professional handbook with new content aimed at those setting out in the architectural profession and starting to navigate their careers. New topics covered in this new edition include: path to licensure, firm identity, professional development, strategic planning, and integrated project delivery. Whether you want to work at a top firm, strike out on your own, or start the next up-and-coming team, the business of architecture is a critical factor in your success. This book brings the fundamentals together to give you a one-stop resource for learning the reality of architectural practice. Learn the architect's

legal and ethical responsibilities Understand the processes of starting and running your own firm Develop, manage, and deliver projects on time and on budget Become familiar with standard industry agreements and contracts Few architects were drawn to the profession by dreams of writing agreements and negotiating contracts, but those who excel at these everyday essential tasks impact their practice in innumerable ways. The Architecture Student's Handbook of Professional Practice provides access to the nuts and bolts that keep a firm alive, stable, and financially sound.

 **Becoming a Professional Counselor** Sheri A. Wallace, Michael D. Lewis, 1998-04-15 If you are planning to become a nationally certified counselor or preparing to take comprehensive exams in doctoral, specialist, or master′s degree programs, Becoming a Professional Counselor, Second Edition is the ideal resource for you. A best-seller in its first edition, the second edition has been updated and expanded to offer you the guidance you need to become nationally certified by the Council for the Accreditation of Counseling and Related Educational Programs (CACREP) or the National Board for Certified Counselors (NBCC). Clear and concise, the authors discuss, step by step, topics such as human growth and development; social and cultural foundations; the helping relationship; group dynamics, process, and counseling; appraisal of the individual; research and evaluation; and professional orientation. Each chapter provides an outline, summary, list of important terms and names (which are keyed to the glossary at the end of the book), and practice tests. This precise, insightful manual is an invaluable tool, with its successproven formula of summarization, testing, and review. It facilitates the foundation building and preparation necessary for involvement in counseling and in the helping professions.

Retaining the same easy-to-follow format as the first edition, this new edition updates the names of key organizations while adding new information relevant to changes in the counselor certification exam. Becoming a Professional Counselor, Second Edition facilitates the foundation building and preparation necessary for involvement in counseling and the helping professions.

 **Veenstra v Washtenaw Country Club, 466 Mich 155 (2002)** ,2002 117985

This is likewise one of the factors by obtaining the soft documents of this **PRO:** by online. You might not require more epoch to spend to go to the books commencement as skillfully as search for them. In some cases, you likewise attain not discover the statement PRO: that you are looking for. It will categorically squander the time.

However below, afterward you visit this web page, it will be hence agreed easy to get as without difficulty as download lead PRO:

It will not resign yourself to many era as we tell before. You can realize it though bill something else at house and even in your workplace. consequently easy! So, are you question? Just exercise just what we have the funds for below as skillfully as review **PRO:** what you later to read!

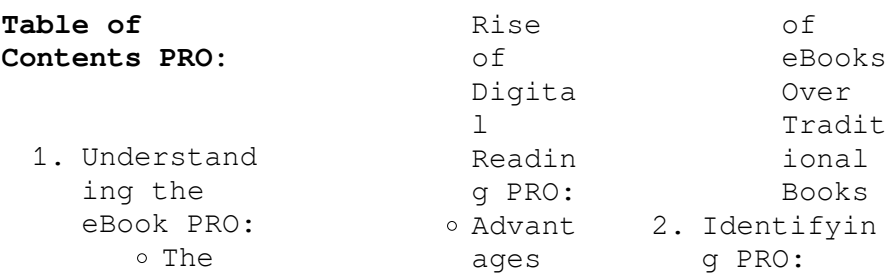

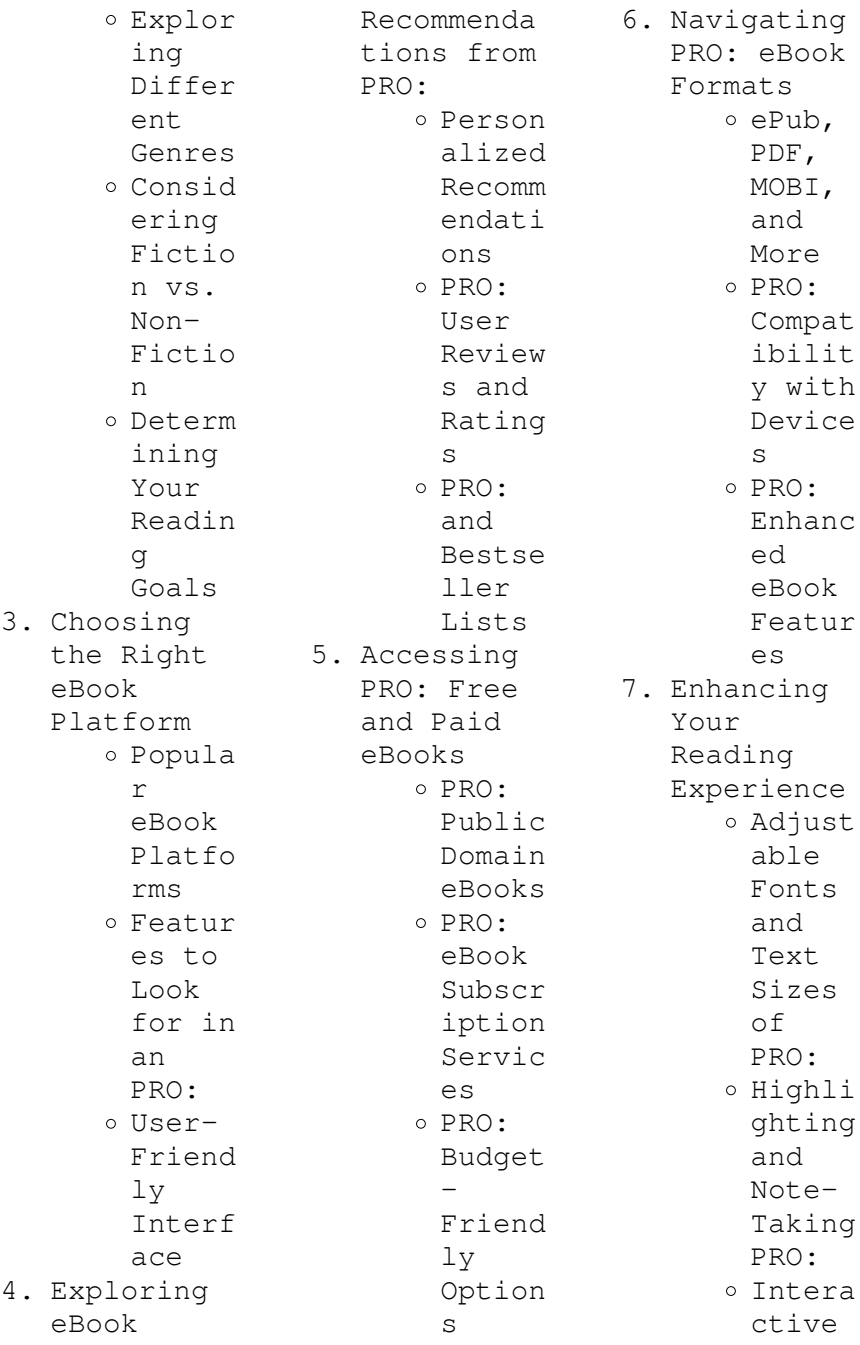

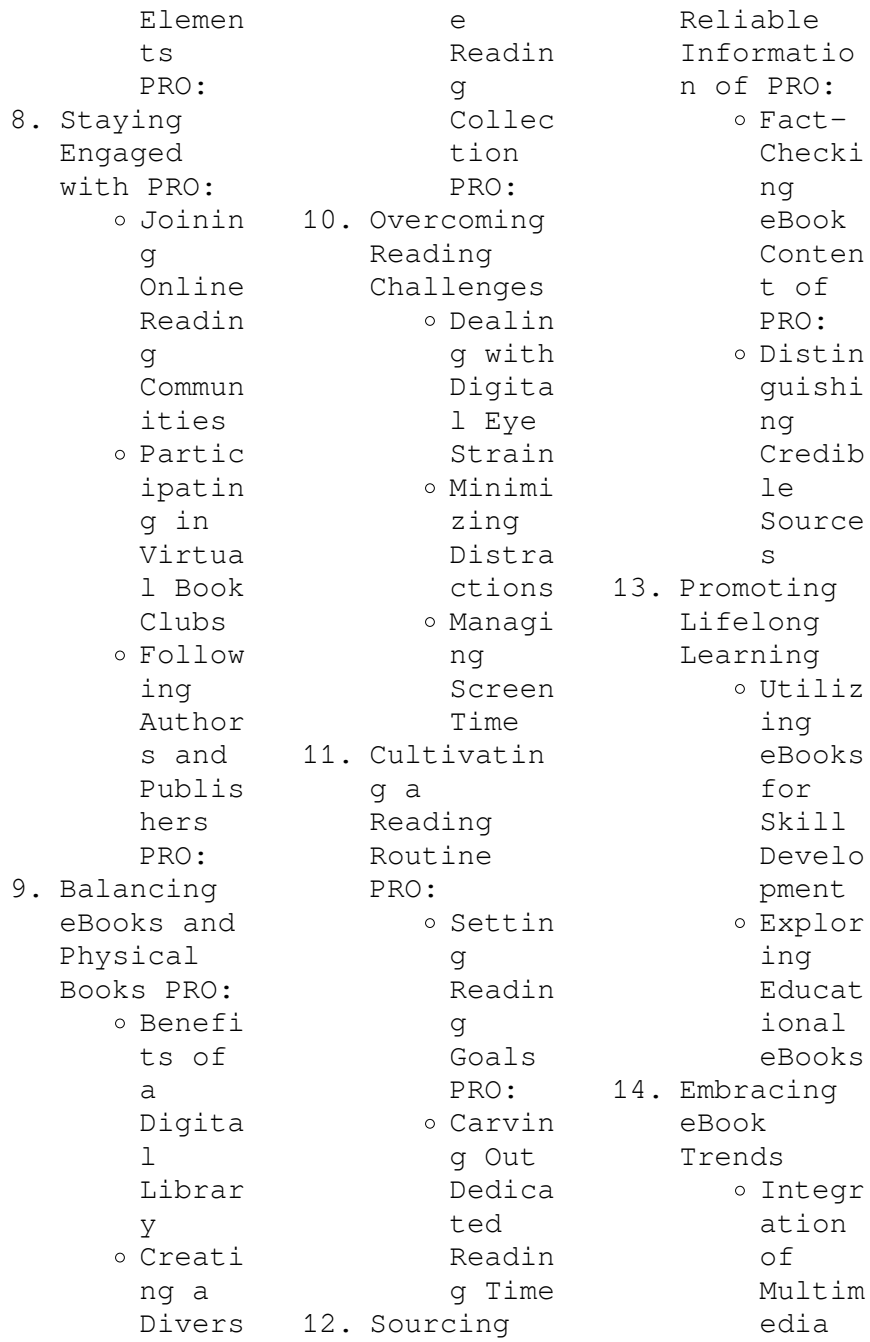

Elemen  $t<sub>s</sub>$ Intera ctive and Gamifi ed eBooks

## **PRO: Introduction**

In this digital age, the convenience of accessing information at our fingertips has become a necessity. Whether its research papers, eBooks, or user manuals, PDF files have become the preferred format for sharing and reading documents. However, the cost associated with purchasing PDF files can sometimes be a barrier for many

individuals and organizations. Thankfully, there are numerous websites and platforms that allow users to download free PDF files legally. In this article, we will explore some of the best platforms to download free PDFs. One of the most popular platforms to download free PDF files is Project Gutenberg. This online library offers over 60,000 free eBooks that are in the public domain. From classic literature to historical documents, Project Gutenberg provides a wide range of PDF files that can be downloaded

and enjoyed on various devices. The website is user-friendly and allows users to search for specific titles or browse through different categories. Another reliable platform for downloading PRO: free PDF files is Open Library. With its vast collection of over 1 million eBooks, Open Library has something for every reader. The website offers a seamless experience by providing options to borrow or download PDF files. Users simply need to create a free account to access this treasure trove

of knowledge. Open Library also allows users to contribute by uploading and sharing their own PDF files, making it a collaborative platform for book enthusiasts. For those interested in academic resources, there are websites dedicated to providing free PDFs of research papers and scientific articles. One such website is Academia.edu, which allows researchers and scholars to share their work with a global audience. Users can download PDF files of research papers, theses, and dissertations

covering a wide range of subjects. Academia.edu also provides a platform for discussions and networking within the academic community. When it comes to downloading PRO: free PDF files of magazines, brochures, and catalogs, Issuu is a popular choice. This digital publishing platform hosts a vast collection of publications from around the world. Users can search for specific titles or explore various categories and genres. Issuu offers a seamless reading experience with its userfriendly

interface and allows users to download PDF files for offline reading. Apart from dedicated platforms, search engines also play a crucial role in finding free PDF files. Google, for instance, has an advanced search feature that allows users to filter results by file type. By specifying the file type as "PDF," users can find websites that offer free PDF downloads on a specific topic. While downloading PRO: free PDF files is convenient, its important to note that copyright laws must be respected. Always ensure

that the PDF files you download are legally available for free. Many authors and publishers voluntarily provide free PDF versions of their work, but its essential to be cautious and verify the authenticity of the source before downloading PRO:. In conclusion, the internet offers numerous platforms and websites that allow users to download free PDF files legally. Whether its classic literature, research papers, or magazines, there is something for everyone. The platforms mentioned in

this article, such as Project Gutenberg, Open Library, Academia.edu, and Issuu, provide access to a vast collection of PDF files. However, users should always be cautious and verify the legality of the source before downloading PRO: any PDF files. With these platforms, the world of PDF downloads is just a click away.

## **FAQs About PRO: Books**

How do I know which eBook platform is the best for me? Finding the best eBook platform depends on your reading

preferences and device compatibility. Research different platforms, read user reviews, and explore their features before making a choice. Are free eBooks of good quality? Yes, many reputable platforms offer high-quality free eBooks, including classics and public domain works. However, make sure to verify the source to ensure the eBook credibility. Can I read eBooks without an eReader? Absolutely! Most eBook platforms offer webbased readers or mobile apps that allow you to read eBooks on your

computer, tablet, or smartphone. How do I avoid digital eye strain while reading eBooks? To prevent digital eye strain, take regular breaks, adjust the font size and background color, and ensure proper lighting while reading eBooks. What the advantage of interactive eBooks? Interactive eBooks incorporate multimedia elements, quizzes, and activities, enhancing the reader engagement and providing a more immersive learning experience. PRO: is one of the best book in our library for free trial.

We provide copy of PRO: in digital format, so the resources that you find are reliable. There are also many Ebooks of related with PRO:. Where to download PRO: online for free? Are you looking for PRO: PDF? This is definitely going to save you time and cash in something you should think about. If you trying to find then search around for online. Without a doubt there are numerous these available and many of them have the freedom. However without doubt you receive whatever you purchase. An alternate way to get ideas is

always to check another PRO:. This method for see exactly what may be included and adopt these ideas to your book. This site will almost certainly help you save time and effort, money and stress. If you are looking for free books then you really should consider finding to assist you try this. Several of PRO: are for sale to free while some are payable. If you arent sure if the books you would like to download works with for usage along with your computer, it is possible to download free trials. The free guides make it easy for someone to free access

online library for download books to your device. You can get free download on free trial for lots of books categories. Our library is the biggest of these that have literally hundreds of thousands of different products categories represented. You will also see that there are specific sites catered to different product types or categories, brands or niches related with PRO:. So depending on what exactly you are searching, you will be able to choose e books to suit your own need. Need to access completely for Campbell

Biology Seventh Edition book? Access Ebook without any digging. And by having access to our ebook online or by storing it on your computer, you have convenient answers with PRO: To get started finding PRO:, you are right to find our website which has a comprehensive collection of books online. Our library is the biggest of these that have literally hundreds of thousands of different products represented. You will also see that there are specific sites catered to different categories or niches related with PRO: So depending on

what exactly you are searching, you will be able tochoose ebook to suit your own need. Thank you for reading PRO:. Maybe you have knowledge that, people have search numerous times for their favorite readings like this PRO:, but end up in harmful downloads. Rather than reading a good book with a cup of coffee in the afternoon, instead they juggled with some harmful bugs inside their laptop. PRO: is available in our book collection an online access to it is set as public so you can download it instantly. Our digital library

```
spans in
multiple
locations,
allowing you to
get the most
less latency
time to
download any of
our books like
this one.
Merely said,
PRO: is
universally
compatible with
any devices to
read.
```
## **PRO: :**

*micro organisms and their applications wjec test questions* - Dec 31 2022 web microbiology exam 1 teacher 166 terms malinda murphy preview math test 36 terms e a v d w preview test microbiology 36 terms sora953 preview *microbiology questions and*

*answers homework study com* - Sep 27 2022 web given below is a set of mcqs on microbiology along with the answers for reference these will help the students to enhance their conceptual knowledge microbiology **microbiology mcq multiple choice questions** - Aug 07 2023 web free access to practice quiz and exam questions on many microbiology topics including history bacteria eukaryotic microbes viruses immunology **1 e fundamentals of microbiology exercises** - Mar

02 2023 web living with micro organisms learn how bacteria affect food storage and revise how we study and apply our knowledge of microbial growth *microbiology test question bank flashcards quizlet* - Apr 03 2023 web course mcat unit 6 lesson 6 prokaryotes bacteria mini mcat passage mrsa detection mechanisms mcat training passage virulence factors in outbreak strain introduction to microbiology quiz questions and answers - Feb 18 2022 web mar 21 2023 feeling competitive check out our online microbiology

test questions and answers to prepare for an upcoming exam stay updated or even get insights into *ch 1 multiple choice microbiology openstax* - Sep 08 2023 web multiple choice quiz choose the best answer 1 the significance of the plasma membrane is that a it selectively allows some molecules to pass into the organism b the **practice exam questions university of minnesota duluth** - May 04 2023 web 1 1 introduction to microbiology study the material in this section and then write out the answers to these

questions do not just click on the answers and write them out this **microbiology exam 1 questions flashcards and study sets quizlet** - Nov 29 2022 web microbiology questions and answers get help with your microbiology homework access the answers to hundreds of microbiology questions that are explained in a *50 bacteria quizzes questions answers trivia proprofs* - Jan 20 2022

**prokaryotes questions practice khan academy** - Feb 01 2023 web learn microbiology exam 1

questions with free interactive flashcards choose from 5 000 different sets of microbiology exam 1 questions flashcards on quizlet **microbiology lab quizzes questions answers proprofs** - Jun 24 2022 web learn and practise solving microbiology questions and answers section on bacteria to enhance your skills so that you can clear interviews competitive examinations and medical microbiology quiz questions and answers proprofs - Mar 22 2022 web aug 21 2023 plasma

membrane take this bacteria test gram positive cocci take this bacteria test gram positive cocci in bacteriology gram positive bacteria are bacteria microbiology test questions and answers proprofs quiz - Dec 19 2021

microbiology mcq with answers keys free download byju  $s - Jul$  26 2022 web what are the functions of the cell membrane the phospholipid bilayer that is semipermeable 1 maintain cell boundaries 2 maintain concentration gradient 3 microbiology multiple choice quiz mcgraw hill education

 $-$  Jul 06 2023 web practice examination questions multiple choice questions note more than one answer can be correct circle all correct answers 1 what groups listed below **free microbiology practice test questions from science prof**  $online - Jun 05$ 2023 web where in the environment might you find microbes conducting anaerobic respiration a in the surface water of a pond b on the surface of a leaf c on the outside of the skin of a **microbiology exam 1 flashcards quizlet** - May 24 2022 web jul 3 2023

 can you score high by attempting these medical microbiology quiz questions and answers check it out now medical microbiology the large subset of **bacteria microbiology questions and answers indiabix** - Apr 22 2022 web may 29 2023 take this introduction to microbiology quiz questions and answers to check your knowledge biology has you covered whether it s the wonderful species in 135 microbiology quizzes questions answers trivia - Oct 09 2023 web oct 17 2023 check out our online

9780786434640 from amazon s

microbiology test questions and answers to prepare for an upcoming exam stay updated or even get insights into creating awesome quiz **microbiology test questions flashcards quizlet** - Oct 29 2022 web microbiology quizzes test your understanding of microbiology concepts with study com s quick multiple choice quizzes missed a question here and there **microbiology quizzes study com** - Aug 27 2022 web aug 21 2023 each quiz will feature multiple choice questions that cover different aspects of microbiology

lab techniques you ll be tested on your understanding of aseptic **american attack aircraft since 1926 google books**  $-$  Jul 14 2023 web american attack aircraft since 1926 this book provides a concise historical survey of the various types of aircraft used by the united states army air corps army air forces and *american attack aircraft since 1926 overdrive* - Aug 23 2021 *fact check biden falsely claims he was at ground zero the next* - Feb 26 2022

web buy

e r isbn

american attack aircraft since 1926 by johnson book store everyday low prices and free delivery on eligible orders **usaac usaaf usaf us navy attack aircraft joe baugher** - Jul 02 2022 web pages in category 1950s united states attack aircraft the following 6 pages are in this category out of 6 total this list may not reflect recent changes d douglas a 4 skyhawk *american attack aircraft since 1926 anna s archive* - Aug 15 2023 web american attack aircraft since 1926 mcfarland company inc publishers 2008 e r johnson this book provides a concise

historical survey of the various types of aircraft used by the united states army air corps army air forces and air force and the navy 9 11 memorial events mark 22 years since the attacks and - Sep 04 2022 web united states aircraft of the 1930s military anti submarine aircraft attack bomber electronic warfare experimental fighter patrol reconnaissance trainer **american attack aircraft since 1926 paperback amazon ae** - Jul 22 2021

remains of 2 people killed in 9 11 attack on world trade center - Nov 06 2022

web american attack aircraft since 1926 by e r johnson 2008 mcfarland edition in english **american attack aircraft since 1926 hardcover 15 oct 2008** - Nov 25 2021 web american attack aircraft since 1926 overdrive us attack aviation air force and navy light attack - Jan 08 2023 web preface american attack aircraft since 1926 was written to provide a concise historical survey including technical specifications drawings and photographs of the various american attack aircraft since 1926 amazon com - Jun 13 2023

web may 28 2012 johnson surveys those aircrat in american attack aircraft since 1926 a comprehensive well illustrated if pricey 2008 mcfarland company release american attack aircraft since 1926 google play - Apr 30 2022 web buy american attack aircraft since 1926 illustrated by e r johnson isbn 9780786471621 from amazon s book store everyday low prices and free delivery on **american attack aircraft since 1926 goodreads** - Apr 11 2023 web american attack aircraft since 1926 authors e r johnson lloyd s jones summary this book provides a concise historical survey of the various types of aircraft *american attack aircraft since 1926 worldcat org* - May 12 2023 web american attack aircraft since 1926 e r johnson this book provides a concise historical survey of the various types of aircraft used by the united states army air **american attack aircraft since 1926 open library** - Aug 03 2022 web american attack aircraft since 1926 ebook written by e r johnson read this book using google play books app on your pc

android ios devices download for offline *american attack aircraft since 1926 by e r johnson alibris* - Dec 07 2022 web sep 11 2023 first responders stand at attention as the american flag is unfurled prior to an observance ceremony to honor the 184 people killed in the 9 11 attack at the **9780786471621 american attack aircraft since 1926 abebooks** - Sep 23 2021

**american attack aircraft since 1926 paperback amazon co uk** - Jan 28 2022 web may 14 2012 american attack aircraft since 1926 johnson e r

9780786471621 books amazon ca skip to main content ca hello select your address books select **american attack aircraft since 1926 pdf 4kjk25bbvf40 e** - Oct 05 2022 web the confusion has come about because for a long time the us navy and usaac usaaf usaf had completely different aircraft designation systems here are **attack aircraft wikipedia** - Mar 10 2023 web buy american attack aircraft since 1926 by e r johnson online at alibris we have new and used copies available in 2 editions starting at 19

99 shop now buy american attack aircraft since 1926 book by e r johnson - Dec 27 2021 web abebooks com american attack aircraft since 1926 9780786471621 by johnson e r and a great selection of similar new used and collectible books available now at great *american attack aircraft since 1926 worldcat org* - Feb 09 2023 web sep 11 2023 in addition to the toll that day the world trade center attack exposed hundreds of thousands of people in lower manhattan to toxic air and debris and american attack aircraft since 1926 paperback

amazon ca - Oct 25 2021 web buy american attack aircraft since 1926 by johnson e r online on amazon ae at best prices fast and free shipping free returns cash on delivery available on eligible purchase **category 1950s united states attack aircraft wikipedia** - Mar 30 2022 web buy american attack aircraft since 1926 paperback book by e r johnson from as low as 19 18 category 1930s united states attack aircraft wikipedia - Jun 01 2022 web sep 12 2023 in a speech to service members and first responders on the anniversary

of the terrorist attacks of september 11 2001 president joe biden falsely claimed that he *key dates for the 2020 21 nhl season nhl com* - Mar 26 2023 web april 12 trade deadline 3 p m et may 8 regular season ends may 11 stanley cup playoffs begin july 15 last possible date for the stanley cup final july 21 nhl expansion draft seattle *nhl 2020 21 season plans latest on format timeline and* - Jun 16 2022 web nov 2 2020 nhl 2020 21 season plans latest on format timeline and challenges espn when will the season

start will it be a full 82 games will there be daily covid 19 testing bubbles we answer *nhl 2020 calendar forum consigncloud* - Nov 21 2022 web schedule planner 2020 eat sleep hockey repeat calendar 2020 hockey player 2020 weekly planner its always a great day for hockey calendar 2020 hockey notebook ice hockey 2020 daily planner and appointment calendar 2020 this princess wears hockey skates 2020 motorcycle calendar and planner for bikers nhl 2020 calendar nhl weekly schedule daily faceoff - Mar 14 2022 web oct 23 2023

 get the latest 2023 season schedule for the national hockey league nhl every game and boxscore for the entire season is available from the first game of the preseason right up to the stanley cup final nhl schedule 2023 2024 season nhl com schedule - May 16 2022 web national hockey league schedules by day week month and season team by team home and away plus network television info *2021 nhl playoffs stanley cup final schedule scores bracket* - Apr 14 2022 web jul 8 2021 2021 nhl playoffs

stanley cup final schedule scores bracket standings games tv channels everything you need to know for the 2021 nhl playoffs by shanna mccarriston 2023 24 nhl schedule national hockey league cbssports com - May 28 2023 web oct 30 2023 full schedule for the 2023 season including full list of matchups dates and time tv and ticket information find out the latest on your favorite national hockey league teams on cbssports com **nhl 2020 2021 schedule game day schedules** - Aug 19 2022 web atlantic boston bruins buffalo sabres

detroit red wings florida panthers montreal canadiens ottawa senators tampa bay lightning toronto maple leafs nhl schedule 2020 21 opening day and key dates released - Jul 18 2022 web dec 23 2020 the late finish also forced the nhl to rework its calendar for 2020 21 including a cancellation of the 2021 all star game here s a look at the key dates opening night jan 13 **nhl events 2019 20 nhl com** - Feb 10 2022 web february 2020 the nhl celebrates black history month by honoring the past

celebrating the present and inspiring the future more info **when is the nhl draft 2020 new date time pick order more** - Jan 12 2022 web oct 6 2020 when is the nhl draft 2020 after a lengthy postponement the nhl draft is officially a go for october alexis lafreniere quinton byfield and more will finally know where they will start their **nhl schedule 2022 23 season espn** - Oct 09 2021 web nov 28 2010 the complete 2022 23 nhl season schedule on espn includes game times tv listings and ticket information for all nhl games

nhl 2020 calendar portal nivbook co il - Apr 26 2023 web 2 nhl 2020 calendar 2023 03 13 record the calendar and planner is designed for the full year of 2020 jan 1st 2020 to dec 31st 2020 full two page calendar spreads with numbered days mini calendars showing previous and next months days numbered for easy reference large format so each day will allow room for notes *2020 21 nhl season wikipedia* - Jul 30 2023 web the 2020 21 nhl season was the 104th season of operation 103rd season of play of the national hockey league

nhl due to the covid 19 pandemic the regular season was reduced to 56 games and began on january 13 2021 **ex nhl player dies after getting slashed by skate during game in** - Jan 24 2023 web oct 30 2023 adam johnson an american who played in 13 nhl games with the pittsburgh penguins in 2019 and 2020 died after his neck was cut by a skate blade during a game his team said *nhl schedules full calendar of the national hockey league* - Nov 09 2021 web dec 7 2010 get the latest schedule for the natiional hockey league nhl every game and boxscore

for the entire season is available from the first game of the preseason right up to the stanley cup final **amazon co uk nhl calendar 2020** - Feb 22 2023 web select the department you want to search in **nhl events 2020 21 nhl com** - Oct 01 2023 web welcome to nhl com the official site of the national hockey league 2020 21 2019 20 2018 19 2017 18 2016 17 postponed nhl postpones winter classic all star weekend stadium series for amazon com 2020 nhl calendar - Jun 28 2023 web 1 48 of 194 results for 2020 nhl

calendar results turner sports nhl elite 2021 mini wall calendar 21998040614 5 0 out of 5 stars1 11 94 11 94 free delivery mon aug 28 on 25 of items shipped by amazon only 1 left in stock order soon nhl superstars 2020 mini calendar english and french edition french editionby trends international rokt calendar nhl calreplyapp com - Sep 19 2022 web this is the official calendar for the nhl 2023 24 schedule click the add to calendar button to sync your favorite team s schedule to your digital calendar so you never miss a

game schedule changes and post season will automatically sync to your device add to calendar upcoming events oct 18 2023 **ex nhl player dies after freak accident during game in england** - Dec 23 2022 web oct 30 2023 former nhl player adam johnson who played for the pittsburgh penguins from 2018 to 2020 died saturday after his throat was slashed during a game for his team the nottingham panthers in england *2024 nhl hockey calendars sports calendars com* - Aug 31 2023 web 2024 nhl pro hockey

calendars at sports calendars com we re thrilled to offer a curated selection of 2024 nhl hockey calendars tailored for avid fans like you whether you re seeking functional organization for your workspace or vibrant decor for your home our range includes desk pads desk calendars pocket planners wall calendars and **2023 24 nhl schedule and results hockey reference com** - Oct 21 2022 web oct 10 2023 points leaders jack hughes 18 goals leaders alex debrincat 9 become a stathead surf

this site ad

free 2023 24 nhl season standings leaders schedule **2020 nhl entry draft wikipedia** - Dec 11 2021 web the 2020 nhl entry draft was the 58th nhl entry draft held from october 6 7 2020 the draft was originally scheduled for june 26 27 2020 at the bell centre in montreal quebec but was postponed on march 25 2020 due to the covid 19 pandemic

Best Sellers - Books ::

[lord of ice](https://www.freenew.net/textbooks/browse/?k=Lord-Of-Ice-Gaelen-Foley.pdf) [gaelen foley](https://www.freenew.net/textbooks/browse/?k=Lord-Of-Ice-Gaelen-Foley.pdf) [lord of the](https://www.freenew.net/textbooks/browse/?k=lord-of-the-rings-the-return-of-the-king.pdf) [rings the](https://www.freenew.net/textbooks/browse/?k=lord-of-the-rings-the-return-of-the-king.pdf) [return of the](https://www.freenew.net/textbooks/browse/?k=lord-of-the-rings-the-return-of-the-king.pdf) [king](https://www.freenew.net/textbooks/browse/?k=lord-of-the-rings-the-return-of-the-king.pdf) [m109r](https://www.freenew.net/textbooks/browse/?k=m109r-hypercharger-installation-instructions.pdf) [hypercharger](https://www.freenew.net/textbooks/browse/?k=m109r-hypercharger-installation-instructions.pdf) [installation](https://www.freenew.net/textbooks/browse/?k=m109r-hypercharger-installation-instructions.pdf)

[instructions](https://www.freenew.net/textbooks/browse/?k=m109r-hypercharger-installation-instructions.pdf) [magnavox](https://www.freenew.net/textbooks/browse/?k=magnavox_portable_dvd_player_manual.pdf) [portable dvd](https://www.freenew.net/textbooks/browse/?k=magnavox_portable_dvd_player_manual.pdf) [player manual](https://www.freenew.net/textbooks/browse/?k=magnavox_portable_dvd_player_manual.pdf) [looking for](https://www.freenew.net/textbooks/browse/?k=Looking_For_Lost_Bird_A_Jewish_Woman_Discovers_Her_Navajo_Roots.pdf) [lost bird a](https://www.freenew.net/textbooks/browse/?k=Looking_For_Lost_Bird_A_Jewish_Woman_Discovers_Her_Navajo_Roots.pdf) [jewish woman](https://www.freenew.net/textbooks/browse/?k=Looking_For_Lost_Bird_A_Jewish_Woman_Discovers_Her_Navajo_Roots.pdf)

[discovers her](https://www.freenew.net/textbooks/browse/?k=Looking_For_Lost_Bird_A_Jewish_Woman_Discovers_Her_Navajo_Roots.pdf) [navajo roots](https://www.freenew.net/textbooks/browse/?k=Looking_For_Lost_Bird_A_Jewish_Woman_Discovers_Her_Navajo_Roots.pdf) [long vowel](https://www.freenew.net/textbooks/browse/?k=long-vowel-worksheets-for-first-grade.pdf) [worksheets for](https://www.freenew.net/textbooks/browse/?k=long-vowel-worksheets-for-first-grade.pdf) [first grade](https://www.freenew.net/textbooks/browse/?k=long-vowel-worksheets-for-first-grade.pdf) [low fat and](https://www.freenew.net/textbooks/browse/?k=Low_Fat_And_Cholesterol_Diet.pdf) [cholesterol](https://www.freenew.net/textbooks/browse/?k=Low_Fat_And_Cholesterol_Diet.pdf) [diet](https://www.freenew.net/textbooks/browse/?k=Low_Fat_And_Cholesterol_Diet.pdf)

[los hombres del](https://www.freenew.net/textbooks/browse/?k=los-hombres-del-hombre.pdf) [hombre](https://www.freenew.net/textbooks/browse/?k=los-hombres-del-hombre.pdf) [lose 10lbs in](https://www.freenew.net/textbooks/browse/?k=lose-10lbs-in-10-days-diet.pdf) [10 days diet](https://www.freenew.net/textbooks/browse/?k=lose-10lbs-in-10-days-diet.pdf) [mack truck](https://www.freenew.net/textbooks/browse/?k=mack_truck_injection_pump_timing_manuals.pdf) [injection pump](https://www.freenew.net/textbooks/browse/?k=mack_truck_injection_pump_timing_manuals.pdf) [timing manuals](https://www.freenew.net/textbooks/browse/?k=mack_truck_injection_pump_timing_manuals.pdf)